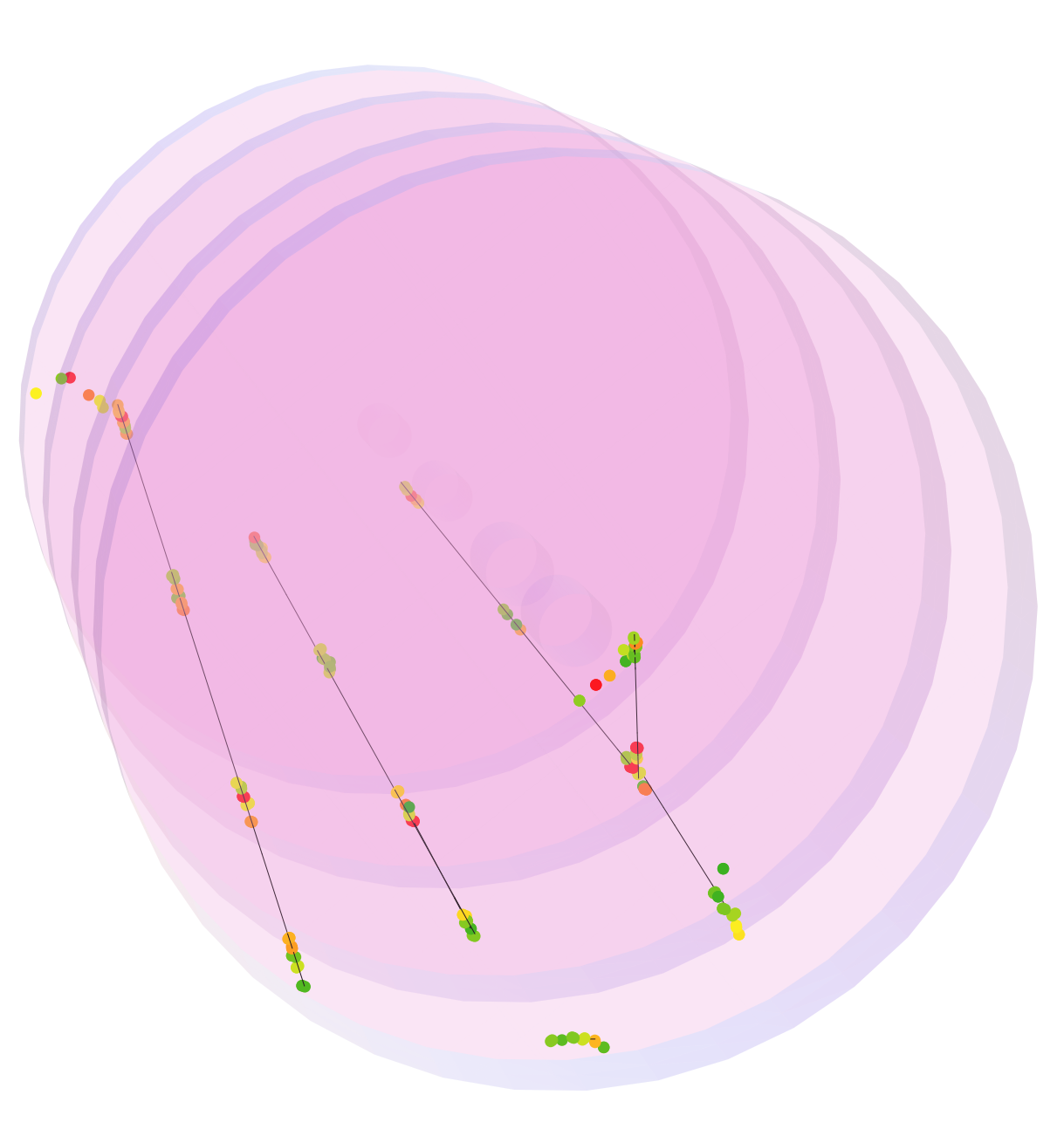

Out[338]=